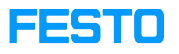

## Disable Energy App in Factory View for MPS 400x series

05/16/2024 01:58:17

## **FAQ Article Print**

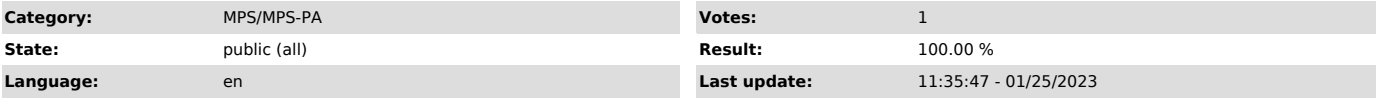

*Problem (public)*

How to deactivate the Energy App to prevent CodeMeter searching for the Energy App License?

## *Solution (public)*

Change the "energy" status from "true" to "false" in the file "FactoryViews\NodeServer\config.jsonc".